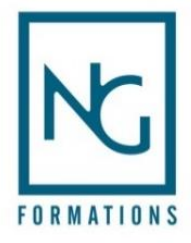

# **I 25 – AUTOCAD 2D AVEC TUTORIELS VIDEO E-LEARNING**

**Temps estimé global de la formation : 20 heures + Passage du TOSA Plateforme accessible pendant 1 an en illimité**

# **Objectifs**

Maîtrise de l'environnement Windows.

**Prérequis**

#### o Initiation et approfondissement d'AutoCAD 2D,

- o Utiliser au mieux AUTOCAD en 2D pour réaliser vos projets de DAO/CAO,
- o Réaliser et produire un plan et un ouvrage simple en 2D,
- o Perfectionnement via des tutoriels vidéo.

### **Evaluation**

Sous forme d'exercices interactifs tout au long de la formation.

Possibilité de passer la certification TOSA AutoCAD.

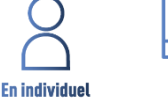

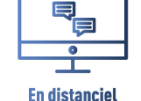

**Formation destinée à : Des utilisateurs désirant travailler dans les métiers de la construction, architectes indépendants, cabinets d'architecture / d'études et tous corps de métier liés aux travaux, tous corps d'état.**

# Programme

#### **INTERFACE ET NAVIGATIONS 2D**

- Interface de démarrage
- Interface de démarrage et panneau « créer »
- Interface de démarrage et connexion à A360
- Compréhension de l'interface
- Description de base de l'interface
- Le menu d'application AutoCAD
- La barre d'état
- Personnaliser et enregistrer l'espace de travail
- La ligne de commande
- Réglages des couleurs de l'interface, police de la ligne de commande
- Enregistrement automatique et copies de sauvegarde
- Ouvrir un ou plusieurs plans DWG
- Les onglets de fichiers
- Le périphérique de pointage
- La navigation 2D à la molette et à la souris
- Paramétrage des variables.

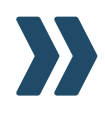

www.nouvelles-generations-formations.fr

289 avenue du Maréchal Foch - 84100 Orange - 04 90 37 65 43 - contact@ng-formations.fr

#### **FONCTIONS DE BASE EN DESSIN 2D**

- Le mode de saisie dynamique
- La fonction « ligne » et le mode de saisie dynamique Exemple A
- La fonction « ligne » et le mode de saisie dynamique Exemple B
- La fonction « ligne », tracés verticaux et horizontaux Exemple C
- La fonction « ligne », repérage et accrochage Exemple D
- La fonction « ligne », les chemins polaires Exemple E
- La fonction « ligne », le mode ortho Exemple F
- La fonction « cercle »
- La fonction « arc »
- La fonction « rectangle »
- La fonction « polygone »
- La fonction « droite » Exemple A
- La fonction « demi-droite » Exemple B
- La fonction « droite », décalage Exemple C
- La fonction « polyligne » Exemple A
- La fonction « polyligne » Exemple B
- La fonction « polyligne » Exemple C.

#### **OUTILS D'AIDE AUX DESSINS ET RENSEIGNEMENTS**

- Accrochages aux objets AutoSNAP, concepts
- Accrochages aux objets Exemple A
- Accrochages aux objets Exemple B
- Accrochages aux objets, le milieu entre deux points
- Accrochages aux objets, la fonction « depuis »
- Renseignements La longueur
- Renseignements Calcul d'aire
- Renseignements Calcul d'aire, compléments.

#### **SELECTION D'OBJETS ET FONCTIONS DE BASE EN MODIFICATIONS DE PLAN**

- Sélection directe Effacer
- Fenêtre de sélection et de capture Effacer
- Fenêtre de sélection et de capture Réglages de base
- Techniques de base en sélection
- Sélection rapide
- Utilisation des grips Concepts
- Utilisation des grips Exemple A
- Utilisation des grips Exemple B
- Editions de plans Fonction « Effacer »
- Editions de plans Fonction « Déplacer »
- Editions de plans Fonction « Copier »
- Editions de plans Fonction « Miroir »
- Editions de plans Fonction « Rotation »
- Editions de plans Fonction « Décaler », exemple A
- Editions de plans Fonction « Décaler », exemple B
- Editions de plans Fonction « Echelle »
- Editions de plans Fonction « Ajuster »

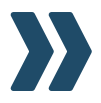

Ce document est la propriété exclusive de NG Formations, toute reproduction totale ou partielle de cestextessa nsl'a utorisation expresse de NG Formations est d'onc prohibée

#### www.nouvelles-generations-formations.fr

289 avenue du Maréchal Foch - 84100 Orange - 04 90 37 65 43 - contact@ng-formations.fr

SIRETN°48822486600043-N°de déclaration d'activité N°93840297384-Code NAF 8559A-Agrément préfectoral SSIAP n°84-0002-Autorisation d'exercice CNAPS n° FOR-084-2023-08-03-20180632064-2023 Agrément ADEF n°8417122003 20220826 – V1

- Editions de plans Fonction « Prolonger »
- Editions de plans Fonction « Etirer »
- Editions de plans Fonction « Raccord »
- Editions de plans Fonction « Chanfrein ».

#### **GESTION DES CALQUES ET PROPRIETES D'OBJETS**

- Concepts de base
- Etats de calque
- Création et propriétés du calque
- Productivité
- Gestion de base des propriétés
- Type de ligne
- Epaisseur de ligne.

#### **COMMENCER UN PLAN DWG**

- Enregistrer
- Réglage de base
- Commencer un plan DWG Structure de calques simple
- Concept des « Présentations »
- Mise en page nommée
- Affectation des mises en page nommée
- Modification des mises en page nommée et création d'un cadre
- Création d'une fenêtre de présentation rectangulaire
- Déplacer et dupliquer une présentation
- Création d'un gabarit DWT
- Créer un plan DWG en utilisant un gabarit DWT.

#### **APPLICATION METIER INDUSTRIE - CREATION D'UN PLAN D'UN COMPOSANT**

- Présentation du composant
- Démarrage du plan
- Tracés du contour principal
- Tracés des rainures en T
- Projections des arêtes
- Création de hachures
- Fenêtres de présentation et mise à l'échelle
- Gestion des échelles de ligne
- Flèche d'identification de coupe
- Le style de texte annotatif
- Création de texte multiligne annotatif
- Création de cotes annotatives
- Création de cotes linéaires annotatives
- Compléments cotations
- Cotation du détail Méthode A
- Cotation du détail Méthode B
- Style de ligne de repère multiple annotatif

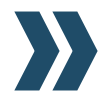

Ce document est la propriété exclusive de NG Formations, toute reproduction totale ou partielle de ces textessans l'autorisation expresse de NG Formations est d'onc prohibée.

www.nouvelles-generations-formations.fr

289 avenue du Maréchal Foch - 84100 Orange - 04 90 37 65 43 - contact@ng-formations.fr

- Création de repère multiple annotatif
- Imprimer un plan
- Publier en PDF.

#### **APPLICATION METIER BATIMENT - CREATION D'UN PLAN DE REZ-DE-CHAUSSEE**

- Présentation du plan simple d'un rez-de-chaussée
- La structure des calques
- Création des murs extérieurs
- Création de la distribution des cloisons
- Positionnement des axes de baies, de portes ou de fenêtres
- Technique de création de symboles simplifiés de portes
- Création de blocs menuiseries Présentation
- Création d'un bloc « Interne »
- Insertion et placement des blocs menuiseries
- Mise au net du plan Fonction contour
- Présentation et échelle du plan
- Cotations annotatives, le style « Archi »
- Création de côtes linéaires annotatives extérieures et intérieures
- Compléments Gestion des objets annotatifs
- Création de contours en polyligne de pièces
- Annotations et calculs de surfaces de pièces
- Gestion des échelles de types de ligne
- Exports de présentation aux formats PDF et DWFx.

#### **Méthode pédagogique**

Cette solution de formation est accessible 24 h/24 h, 7 jours sur 7 et contient 20 heures de contenus en ligne.

A travers de nombreuses thématiques, des exercices sont proposés permettant une progression pas à pas. Chaque module en e-learning comprend une animation pédagogique permettant d'acquérir la compétence visée ainsi que de nombreux exercices de mise en application :

- − 118 Modules,
- − Tous les exercices sont conçus de manière interactive avec des entraînements audios et vidéos,
- − Ressources téléchargeables.

#### **Procédure**

Les codes vous sont envoyés par mail. Ils sont valables 1 an sous différentes technologies :

- − Navigateur web : Internet Explorer, Chrome, Firefox, Safari, Edge, Android, iOs,
- − Système d'exploitation : Mac, Windows, Android, iOs.
- − Les ressources et corrections sont téléchargeables et imprimables.

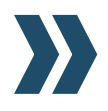

Ce document est la propriété exclusive de NG Formations, toute reproduction totale ou partielle de cestextessa ns l'autorisation expresse de NG Formations est d'onc prohibée.

4

#### **Suivi de formation**

Listes d'émargements des stagiaires. Fiche de satisfaction stagiaire.

# Nos habilitations et certifications

#### **Formations tertiaires Formations sécurité**

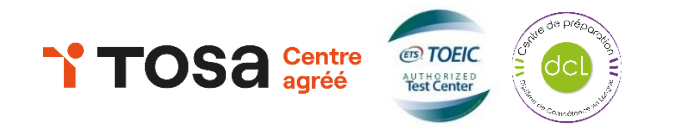

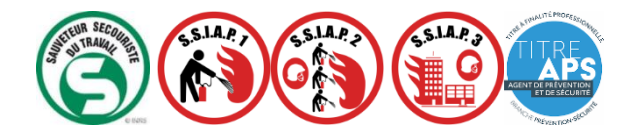

Accessibilité Handicap : Nos locaux sont accessibles aux personnes en situation de handicap. Vous pouvez contacter notre référent handicap, Mme Céline ARMAND au 04 90 37 65 43.

Ce document est la propriété exclusive de NG Formations, toute reproduction totale ou partielle de ces textessa ns l'autorisation expresse de NG Formations est d'onc prohibée.